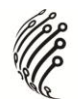

## **Первый запуск, заводские установки доступа к IP камере**

Заводскими настройками IP камеры АйТек ПРО являются:

- 1. IP адрес камеры по умолчанию: 192.168.1.200
- 2. Логин и пароль пользователя: "Username: admin" и "password: admin"

Для изменения сетевых настроек камеры используется мастер установки «IP Installer». Для этого подсоедините блок питания к IP камере и IP камеру к локальной сети, запустите мастер установки «IP Installer» и следуйте инструкциям.

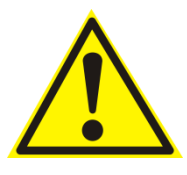

После изменения **логина, пароля и IP адреса** необходимо сохранить их в отдельном файле на информационном носителе или в памяти компьютера. В случае если данные будут утеряны, необходимо будет вернуть настройки камеры к заводским и настроить камеру повторно (см. Руководство по эксплуатации).